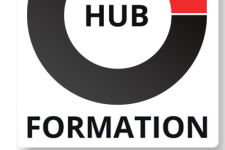

#### **ET METIERS DE L'INFORMATIQUE**

# Formation Office 365, utilisation de la plateforme collaborative Microsoft 365

## productivité et collaboration en ligne

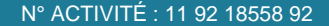

TÉLÉPHONE : 01 85 77 07 07 E-MAIL : inscription@hubformation.com

Ce stage vous initiera à la pratique d'Office 365, la suite Office de Microsoft vendue par abonnement. Elle permet d'utiliser les applications du pack Office en utilisant un navigateur Web (Web Apps) et inclut des possibilités de travail en partage sur le Cloud.

# **Objectifs**

- | Utiliser Office 365 et des documents via le Cloud
- | Travailler avec Office Online (Web Apps Word, Excel, PowerPoint et Outlook)
- | Comparer les possibilités des WebApps aux applications complètes installées
- Utiliser les possibilités de partage et de coédition en temps réel
- Créer et partager un panneau web interactif avec Sway
- | Connaître les outils collaboratifs Microsoft Teams et Sharepoint

# Public

| Toute personne souhaitant s'initier à la suite Office 365 et aux fonctionnalités de travail collaboratif

# **Prérequis**

| Connaissances de base de la suite Office et du Web

## Programme de la formation

## **Présentation de la suite Office 365**

- | Configurer son compte Office 365.
- Maîtriser l'interface OneDrive : les composants d'Office 365, la connexion.
- Identifier les caractéristiques du travail avec une Web App.
- Gérer des documents avec OneDrive.
- Télécharger un fichier depuis ou vers OneDrive.
- | Travaux pratiques Mettre en oeuvre de toutes les étapes nécessaires à la configuration de son compte Office 365. Télécharger un fichier.

#### **Exploiter Office Online et ses Web Apps (Word, Excel, PowerPoint)**

- | Créer et mettre en forme des documents avec Word et PowerPoint Online.
- Utiliser les styles Word et PowerPoint existants.
- Créer et mettre en forme un tableau de calcul avec Excel Online.
- Manipuler les tableaux de données et créer des graphiques.

Exploiter les différentes possibilités de copie : opérations et fonctions de base. Identifier les limites d'Office Online.

| Travaux pratiques Créer des documents avec les Web Apps et utiliser différents styles. Concevoir un tableau et exploiter les données. Créer un graphique. Créer une enquête ou un sondage avec Excel.

#### **Créer et partager un panneau Web interactif avec Sway**

| Ajouter du texte, des images et d'autres contenus variés. 

Rechercher et importer du contenu pertinent à partir d'autres sources.

| Transformer et présenter des informations de façon moderne, interactive et attractive. 

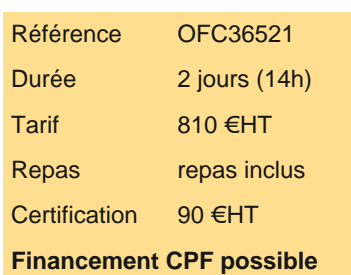

# **SESSIONS** PROGRAMMÉES

## A DISTANCE (FRA)

 du 8 au 9 juillet 2024 du 17 au 18 octobre 2024

## PARIS

 du 1er au 2 juillet 2024 du 10 au 11 octobre 2024

## AIX-EN-PROVENCE

 du 8 au 9 juillet 2024 du 17 au 18 octobre 2024

#### BORDEAUX

 du 8 au 9 juillet 2024 du 17 au 18 octobre 2024

#### **GRENOBLE**

 du 8 au 9 juillet 2024 du 17 au 18 octobre 2024

## LILLE

 du 8 au 9 juillet 2024 du 17 au 18 octobre 2024

## **LYON**

 du 8 au 9 juillet 2024 du 17 au 18 octobre 2024

VOIR TOUTES LES DATES

existante. 

| Insérer un code sur une page Web pour partager ses présentations et les rendre

responsive design. 

| Travaux pratiques Concevoir et personnaliser une présentation avec Sway.

### **Collaborer dans le cloud**

| Créer un carnet One Note. 

- Rechercher et capturer du contenu sur le Web avec One Note.
- Partager un document avec d'autres usagers.
- | Travailler à plusieurs en même temps sur un document.
- S'approprier les caractéristiques d'Outlook sur Office 365.
- Exploiter l'application de bureau OneDrive : caractéristiques et utilisation.
- | Synchroniser ses dossiers avec OneDrive.
- | Travaux pratiques Exploiter les résultats sur le Cloud.

#### **Découvrir des outils dédiés aux équipes**

| Créer un site d'équipe avec Sharepoint. 

- | Partager des fichiers, des données, des actualités et des ressources sur SharePoint.
- Informer tous les membres de son équipe et lancer une conversation avec Teams.
- Partager des fichiers ou coéditer du contenu avec Teams.
- | Travaux pratiques Démonstration de SharePoint. Démonstration de Teams.

# Méthode pédagogique

| Apports théoriques, échanges, exercices et cas pratiques 

| Pédagogie active basée sur une évaluation tout au long de la formation, des échanges, des exercices pratiques et des mises en application

# **Certification**

Cette formation prépare au passage de la certification suivante et peut être financée par votre crédit CPF. N'hésitez pas à nous contacter pour toute information complémentaire.

#### **TOSA Plateforme collaborative Office 365**

L'examen TOSA se passe en centre agréé ou en ligne. Votre score (sur 1000) vous permettra de communiquer sur votre niveau de connaissances de l'outil.

| Durée : 1h | 35 questions QCM et cas pratiques | Score minimum : 551 | Date d'enregistrement de la certification : 14/12/2022

## Méthode d'évaluation

Tout au long de la formation, les exercices et mises en situation permettent de valider et contrôler les acquis du stagiaire. En fin de formation, le stagiaire complète un QCM d'auto-évaluation.

## Suivre cette formation à distance

Voici les prérequis techniques pour pouvoir suivre le cours à distance :

| Un ordinateur avec webcam, micro, haut-parleur et un navigateur (de préférence Chrome ou Firefox). Un casque n'est pas nécessaire suivant l'environnement.

| Une connexion Internet de type ADSL ou supérieure. Attention, une connexion Internet ne permettant pas, par exemple, de recevoir la télévision par Internet, ne sera pas suffisante, cela engendrera des déconnexions intempestives du stagiaire et dérangera toute la classe.

| Privilégier une connexion filaire plutôt que le Wifi.

| Avoir accès au poste depuis lequel vous suivrez le cours à distance au moins 2 jours avant la formation pour effectuer les tests de connexion préalables.

| Votre numéro de téléphone portable (pour l'envoi du mot de passe d'accès aux supports de cours et pour une messagerie instantanée autre que celle intégrée à la classe virtuelle).

ligne.

| Pour les formations logiciel (Adobe, Microsoft Office...), il est nécessaire d'avoir le logiciel installé sur votre machine, nous ne fournissons pas de licence ou de version test.

| Horaires identiques au présentiel.

# Accessibilité

Les sessions de formation se déroulent sur des sites différents selon les villes ou les dates, merci de nous contacter pour vérifier l'accessibilité aux personnes à mobilité réduite.

Pour tout besoin spécifique (vue, audition...), veuillez nous contacter au 01 85 77 07 07.